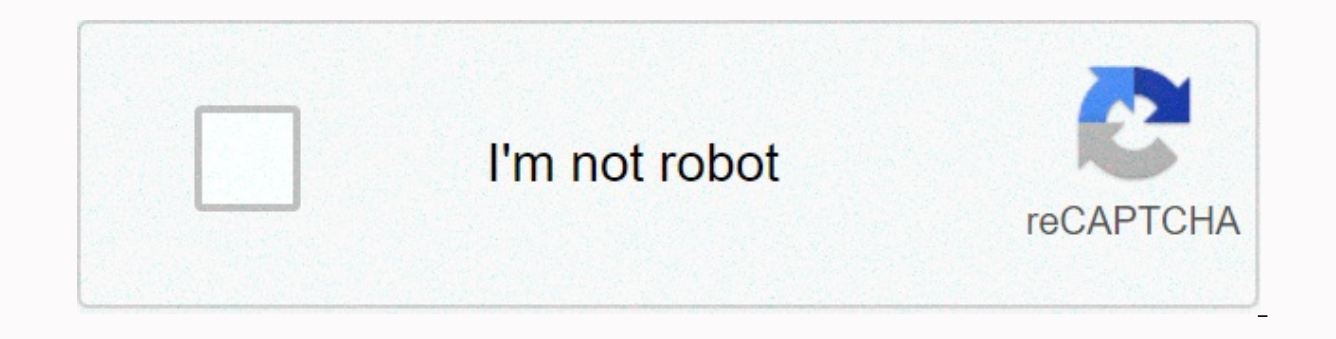

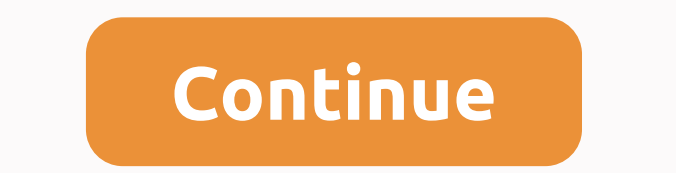

## **Netsuite openair user guide**

OpenAir Business Intelligence Connector Document Guide OpenAir Business Intelligence Connector. The OpenAir Business Intelligence (BI) connector gives you dots and clicks on access to OpenAir from existing reporting, busin Describes customization features that account administrators can use to customize OpenAir to meet their unique business needs. The following features are described: Custom Fields, Form Permissions, Notifications, and Appro Guide OpenAir Performance Tuning Guide Describes the steps users can take to improve OpenAir's responsiveness to their specific requests. This guide addresses network-related and hardware issues, common performance issues, Products and how to use its interface and features. OpenAir User Scripting Reference Card OpenAir Mobile 2.3 (Android) OpenAir Mobile User Guide 3 OpenAir Exchange Manager User Guide OpenAir Integration Manager OpenAir Off OpenAir OffLine application. OpenAir OffLine extends the convenience of your OpenAir account to your personal computer. It supports including cost, expenses, and time on all tasks you assign. OpenAir Projects Connector Use XML API Reference Guide This PDF guide provides conceptual details for specific areas of NetSuite. NetSuite 2017.1 Release Notes Version 2017 Release 1 (2017.1) Peek at NetSuite Basics Guide Amortization Of Advanced Income Accounting Guide Long Income Recognition Guide Project Accounting Guide Multi-Book Accounting Guide Statistics Administrator Taxation Application Performance Management Guide Authentication Guide Import Authentication Csv Specific Features Guide Japan SuiteScript 1.0 Specific Features Guide Developer and SuiteScript Reference Guide 2.0 SuiteCloud IDE API Guide SuiteCloud Development Guide Supported Records Introduction Guide Plug-ins RESTle Services) System Guide SuiteBuilder Guide SuiteBund User Guide SuiteFlow User Guide Custom GL Lines Plug-in Email Capture Plug-in SuiteSocial API Guide Employee Guide Employee Center Guide Affordable Care Act Guide Invento Shipping Guide Integration with Australia Post Manufacturing Routing and and Centers Guide NetSuite Advanced Manufacturing Release Notes - Version 16.2.1 NetSuite Advanced Manufacturing Release Notes - Version 16.2.2 NetSu OpenAir/NetSuite Integration Guide NetSuite OpenAir Offline User Guide NetSuite OpenAir Mobile for iPhone User Guide For guide from prior releases, see NetSuite Point of Sale NetSuite Point of Sale MetSuite Point of Sale A Implementation Guide 3.2 - NSPOS Terminal Verification Checklist 2017.1 - NSPOS 2017.1 Net Guide to Implementation of Point of Sale Release Notes 2016.2 PA-DS S 3.1 - NSPOS Terminal Verification Checklist 2016.2 - NSPOS 20 Subscription Invoices Dunning Guide To Fulfillment of Orders Grid Orders Balance arrears orders and Collection Payment Guidelines and Payment Processing Guides Returns and Returns and Returns and Returns duides Guide Sales Purchase and Vendor Acceptance Guide Marketing Automation Guide Sales Improvement Promotion Center Guide Last Sales Activity Guide Dun & Sales Automation Guide Bradstreet for NetSuite Integration (NetSuite Integrat Guide Dashboard Connect Guide SuiteApps Electronic Invoicing Guide StickyNotes Guide NetSuite Record SuiteCommerce Timeline Guide SuiteCommerce Advanced Administrator's Guide SuiteCommerce Advanced Developer's Guide SuiteC

SuiteCommerce API SSP Applications SuiteCommerce Search Engine Optimization SuiteCommerce Services Site Management Tools SuiteCommerce duide InStore Administrator SuiteCommerce Guide InStore Administrator SuiteCommerce Ins (pre-Denali) Release Notes Before SuiteCommerce Advanced Denali Reference Cart & One-Page Checkout Guide to SuiteSo Add-Ons SuiteSocial Guide Yammer Integration Guide Social API Guide NetSuite WMS Advanced Release WMS Advanced User Guide NetSuite WMS Lite Release Notes – Version 2016.1 NetSuite WMS Lite NetSuite WMS Lite NetSuite WMS Lite NetSuite WMS Lite Settings Guide NetSuite WMS Shipping Integration Installation Guide In every NetSuite environment. As an administrator, how often do you feel the need to select, review, or search for options in Area? This could work. time as you navigate different pages. Do... Read More → Did you know that you ca esource scheduling, there are often questions about 'can you copy a booking'? From the Resources module, where most of the creation and maintenance of bookings takes place, this function is not possible. However, there ar options that, while they are on the user form, are not actually associated with the user table in the DeenAir database. They are part of the So-called table switches in OpenAir. One area of the OpenAir user record where t ervelopment the switch. If you're not familiar with this feature, what it's supporting is the ability to enter a budget amount for a project with a specific date field. This budget amount can then be categorized... Read M aives you the option to set billing rates for that particular rule. If the option (Get Billing Rates from: Users) is selected, someone has the option to change the user rate in the billing rule. Typically, these override manager responsible for closing tasks completed in a project or having a department manager handle multiple projects for small engagements. Never wondered if there is a faster way to see a list of projects assigned to spe planned at the task level or user-defined level, depending on how you configure the system. Regardless of this configuration, many times we hear people asking 'how many hours does each person work for that task?' if there ... period, a company collects and requlates its financial activities. It is used to make financial statements at the close of the accounting period. The accounting period can be complete the business accounting cycle. In Read More → Did you know that you can customize your timesheet columns to minimize scrolling? If you're a NetSuite timesheet user then you may experience problems having to scroll right and left when entering the time on know that you can disable the 'Approved Timesheet' message that is automatically created to Users? OpenAir NetSuite timesheet workflows support sending timesheet reviewers designated either by the project or by the user or Do you know how useful timesheet opmographics form in the User Demographics form? On the User Demographics form in the Timesheet options area, there is a check box called 'Timesheet Required'. This check box is useful in e familiar with Timesheet notifications – including those in reminders... Read More → PSA's OpenAir Tool provides powerful reporting capabilities that allow you to access, analyze, and share key performance metrics. Like of data, and the ability to identify, isolate, and highlight relevant information is critical to understanding performance trends. OpenAir users are sometimes overwhelmed with the number of... Read More → Did you know tha tor your time entries? You may be used to entering clocks and fractions of an hour when adding time entries to your timesheet. Some of your users, however, track start/end times... Read More → When setting up users on Net es indicated in the contract. NetSuite OpenAir allows flexibility in user settings, and types of licenses, if you need to easily increase or downgrade certain users without having to jump ... Read More → Late Timesheet Al your timesheet policies. What most people ignore, however, is how timesheet alerts can be set up in such a way that they are only triggered when resources are expected to do the work in... Read More → Many companies that a legacy view of the 'who' you can see in the system using the filter set concept. When you set up the filter set concept. When you set up the filter set correctly, the data view helps you see the users, projects, etc. yo or if you only eat the same food every day, You need to enter several rows of duplicate entries, there are useful - and overlooked - ways to do this. Go to the OpenAir Expense Worksheet... Read More → Many companies have activities. In other cases, the company will define You may be able to resolve this by limiting which expense items can be accessed in the user's filter set. But if you need to determine the expense items available by ... one? If you have, you might expect to disable expense entries against certain proiects. To do this, you must create a custom check box field for Proiect. Name the field 'available for expenses' and tell NetSuite OpenAir S equests in advance to incur certain expenses on a project? And do you want to be able to compare actual expense reports with authorization, you can. You can enable this feature in settings &qt; Administration &qt; Expense Iikely the cap isn't implemented as you expect. Normally, the system would apply the cap to the nearest hundred, but it was based on quantity - not money. For example, if the spending billing rule is limited to \$500, and expense reports using the import wizard? OpenAir supports the ability to import American Express CSV feeds directly into new or existing expense reports according to the fransactions in the file. The wizard itself is very ervices, revenue recognition, and end-of-month procked in your organization at various points in the workflow. Checks and balances are put in place to ensure items are not ignored,... Read More → Did you know know know in Inat you can report the number of projects by stage or user by user type? Using the OpenAir calculated field, you can report the number of almost any report in detail with this easy tip. Let's start with project stage by what happens to deleted records on OpenAir? The bad news is that once they are removed, they cannot be brought back. The good news is that you can look at it and even find out who deleted it. To do this, you must be an ad erration at NetSuite OpenAir ceration) has a wide range of content filtering, subtotaling, timeframe control, and more options. After running the information displayed, there are times when you to dynamically filter... Re remove the 'Generated' date timestale from downloaded OpenAir reports? OpenAir NetSuite reporting is capable of reporting is the there are many occasions where people just want to download information to Excel for the use 2... Read More → Customers have a need to charge customers by way of a fixed fee or payment schedule, but also to do an analysis on the project. The setting usually followed is to add time billing rules to the project to More → Have you ever wondered how you can easily remove inactive resources from the impact of your company's utilization reports present challenges sometimes if you have a staff turnover. Staff starting in the middle of th erain when us when their arrival, and also, the staff who leave the company ... Read More → us, when using reporting, can read floating pop-ups that explain field definitions. Some are quite large and the prints can be ve permanent and reference-oriented... Read More→ Did you know you can use custom fields instead of filtering collections for pending billing reports and introductions? For many years the only way to limit projects included standard customers, projects, project stages, and project owners or by setting ... Read More → Did you know that you can access the audit history of changes to custom fields in OpenAir without running reports? If you see Time Entry', you can click the field name and see changes including... Read More  $\rightarrow$  If you set the target billing rate for a user, you can report the average billing rate against the target. There are no standard featur  $\alpha$  is a Administration or Time Did you can at you only see Main Filled Charges... Read More  $\rightarrow$  Do you add all your new users to the All users assignment group to provide access to internal projects such as Administrat OpenAir NetSuite support should enable this feature. Activation has no impact on system configuration... Read More → Throughout the OpenAir NetSuite app, many forms have pop-up windows to set values or filters or fields. may want to resize the window to see the information more clearly when you fill in the values from the list of options.... Read More  $\rightarrow$  many times customers determine key metrics measured in business for analysis and op billing rate, and so on. Often there are metrics that are defined to determine the lifecycle value of a major project such as project duration or sales-related metrics such as... Read More → OpenAir NetSuite Calendar foun exaggebra is a quick way to search for your company vacation. Your administration can set work schedules for weekdays and business hours per day. Public holidays or banks observed by... Read More → Did you know that you c use timesheets and expenses on NetSuite OpenAir, one of the confiquration decisions is the time period for each of these items such as weekly, two weekly, two weekly is a fairly common choice among customers based on... R expendir feature in NetSuite OpenAir to allow administrators to log in as users for troubleshooting and for timesheet reviewers, expenses, invoices, and so on to set up backups when they are unavailable. By default the pr er role permissions, many times you have conflicts in how you want people to create or edit data in the system. Project tasks, in particular, are a good example of this. Let us say you want to allow people to create tasks data views? There are enough columns of data that can be added to a customized view or report result when displayed on a screen in NetSuite OpenAir. Usually the column on the far left is a column of references to data... erapporting, such as grouping users by department in utilization reports and for controlling the acceptance of alerts such as Late Timesheet notifications. Many customers also change the name of this field to a higher def our current OpenAir user type to easily sync. When your system is deployed or configured, there comes a point when you have to define user types based on your business processes, their roles and responsibilities, and thei correct way to increase or decrease font size This tip touches something that happens quite often among OpenAir NetSuite users. To increase the font size of loaded web pages or to shrink the content of data to see more pe erogiect in OpenAir has the benefit of copying all aspects of the project including the value of a custom field on the project property form. To clone and navigate to the project property form. Select the Light Bulb icon many dates into your report? Is your fiscal year offset from the Jan-Dec calendar? You may miss using a key feature called Custom Time Ranges to help with your OpenAir NetSuite Reporting uses the default calendar controls graphical displays help us manage our service business. Dashboards can provide this on request. At the individual contributor level, dashboards and reports can communicate performance measures and workloads for awareness. operational performance, trending metrics, and staff needs. Overall dashboard... Read More  $\rightarrow$  Financial and staffing forecasts at NetSuite OpenAir help management monitor operations and make adjustments to keep plans in Forecasting also provides early insight into pipeline or sales activities for staff initial planning and timelines for customer delivery. OpenAir NetSuite forecast functionality leverages... Read More→ Trending billing ra Deport billing rates based on project bill rates and trends over time by various cross-sections. Use OpenAir NetSuite to provide billing fare trends versus using valuable spreadsheets or other tools and... Read More → Sub Usage activities On demand To obtain management and administrative efficiency, contractors need to be clearly identified. The challenge is knowing when subcontractors should have access to your OpenAir NetSuite system and Invoice layout may be customized to show a summary or level of detailed information. Invoices can display one or more projects with time and expenses. To create an invoice layout, navigate the navigation Invoice → And → S  $\alpha$  Automation also means notifications, and in some cases, too many notifications. Too many notifications is ignored as 'noise' from the system. Your OpenAir NetSuite system should work to support your team and communic Docling your inbox with information messages that serve no purpose. A number... Read → Company has an expense policy that your employees must follow in order to be reimbursed for out-of-pocket costs. Sometimes customers m som open Air espective and call the team specifically from customer policy for an accurate invoice. NetSuite... Read More  $\rightarrow$  Some service offerings may have a repeatable resource schedule. Features in OpenAir exist to a Dramaging, By arranging, By arranging permain a merged to the copying templates that are used solely to prepare resource booking schedules for copying. By arranging... Read More → Using accounting periods in NetSuite Open submitted date, and more. However, none of these dates, can be in line with the accounting period or the date of your accounting system. NetSuite Supports OpenAir's ability to introduce a series of other dates called acco when you need the ability to quickly refine your time and expense information. Timesheet adjustments and expense report adjustments provide this quick fix. How to Customize The OpenAir Timesheet Timesheet adjustment featu oracle-NetSuite server conversion to Oracle Cloud Infrastructure (OCI) in early 2020, your OpenAir system may be affected in the following ways: OpenAir Integration Manager shortcut: It will no longer work correctly and ne Integration: It will also ... Read More → One of the reasons NetSuite OpenAir was chosen for implementation is the ability to support time and expense entries from mobile devices. Of course, it's an interesting feature fo when implementing OpenAir. Simple items like... Read More → OpenAir NetSuite provides the ability to copy projects for quick settings of standard task structures. Therefore, a project template is set up time to provide co approvers, budgets and issues. A number of templates can be defined and used... Read More → And Expense Reports drive effective business. This is why many companies strive to enable an effective review process for time de  $\epsilon$  . Sull-based scheduling, as scheduling, as a scheduling, as a reduct manager, will not provide a robust enough process for possible exceptions.... Read More  $\rightarrow$  Resource gives you insight into resource type into cat well as project roles, will help in identifying not only resource requests but in planning training needs for you... Read More → increase adoption and reduce data entry errors using form controls in OpenAir NetSuite. The only modify the fields they need to change, and provide error logic so that the values entered are aligned with the requirements. From requiring field values, to showing options conditionally based on... Read More  $\rightarrow$  Pr organization does revenue recognition in OpenAir. Billing and introductory rules can be copied when a project is created from a template. The structure of the project task, however, may not depend on the terms of the cont multiple projects. Since work is being done on these projects, billing may need to withdraw from the number of one contract to ensure that the agreed amount has not been exceeded. With the OpenAir portfolio project featur on a large number of users into that task group, you can do so using OpenAir Integration Manager (OAIM), using Project Group mapping. The mapping file must contain the Internal ID of the task group and the Assigned User w users about what those fields are for or what information to put in the fields. By utilizing the help of OpenAir page, you can provide better online help. Page reference and provides... Read More → OpenAir's time billing eraily state in the divelogation state when when individual hours that contribute to the daily rate. For example, how often do you see \$1125/day quoted but this is actually \$140.625/hour, which is then rolled... Read More standard margin values as part of an OpenAir database or custom calculated margin values using the cost in the equation. Cost delivery is sensitive if the cost to the company. To allow margin reporting without exposing se valuable information for budget planning. Top Step recommendations for billing rate trends are to prepare reports and chart views based on contracts, fixed cost contracts, fixed cost contractes, and overall performance for billable, to ... Read More → Many service organizations provide standard services that are a consistent set of tasks, timelines, and resources. OpenAir provides the option to create a project - Cloning. How is it differe project property field. The content of this field may be extensive and require effort... Read More → Using Milestone dates can be a little tricky. Milestones have a Start &date; Ends. Start Dates (if left blank) defau because leaving them blank triggers Billing Projections when Generating Cost Projections for projections and More→ Did you know that you can reimburse users to accommodate different levels of projects or tasks in OpenAir? Did you know that is recoquized for the work done by that user on a particular project. User is subcontractor… Read More → Did you know that you can use custom fields instead of filtering collections for pending billing r Pending Billing or Pending Recognition was to use a series of standard OpenAir fields including customers, projects, project stages, and project owners or by ... Read More → the Saved list view in OpenAir enables easy and organization. This feature also allows the user settings Create a public list view, which allows users to confiqure list views that other users can view and use. Confiqure this save list view,... Read More → Here are quic with business processes and organizational changes. As your system you deployed or configured, there comes a point when you have to determine the type of user based on your business process, their roles and ... Read More best way to do this is to use the project budget feature and create a Task-level project budget. Next, create a summary report subtotalized by phase that also includes project budget hours and actual value... Read More → your head. Where are the condition options changed? When creating custom alerts, the changed option may not seem available in all fields. We have recently experienced this and would like to share with you how we solve ... sure you select [No] as part of the filter. Otherwise, other fields on the report that don't use those fields won't display correctly. Example: Crosstabbed report showing actual bookings and hours, filtering on certain ty explain why and how to overcome these limitations. When you create an account retention notification (App Settings > Administration > Workspace Settings > Notifications) the To and From email fields are previousl eroles to shared reports only, and can't create or modify OpenAir reports yourself, you can do so by setting the following role privileges: UNCHECKED: View user login details reports Saved reports View all saved reports.. Top Step has a step-by-step quide to show you how the publishing process works. For the purposes of explanation here, we'll use Excel documents, but keep in mind that OABIC works with any BI tool that supports the OData p && 'Done' is not the same field as the 'Start Date' and 'End Date' columns (which are fixed dates entered on the task form itself) 'Start' & 'Finish' are system calculated start date for a task is the start date t erection permission rule. You create pairs (or more) related list restriction rules using conditions based on a particular client, you can get unusual errors if you set the conditions using the client nickname. For exampl er's say your company is on a monthly accounting calendar but you have weekly timesheet submissions. You can create two timesheet period, one ending on the last day of the calendar month and... Read More → To control time you know there's a feature to control which weeks are available for time entries and overwriting on a per-user basis? An internal switch in OpenAir called Enable timesheet open/closed periods, if enabled, makes the Timeshe More  $\rightarrow$  want to press a total column or delete data from a report quickly? In the new Report Editor UI, both options are easy to achieve. To hide column totals on a report, all you have to do is click the 'sum symbol' t allows users to click a button on the Task list or Outline view of a project and it will make an order for all generic resources assigned to any task on the project? To access, simply select Projects &qt; Specific project expenses on your behalf? Under some account configurations, users are allowed to designate their own proxies. To create a proxy for themselves, users must have their own Proxy create enabled role permissions (Administrati ends in the next quarter? When using charging projections based on approved hours and there are projects that have time billing rules with caps, make sure you use relative date ranges otherwise projections may not be accu OpenAir feature that can be used to automatically fill in project names with project order numbers per client? Sometimes there are custom fields in OpenAir that contain secret built-in functionality – we'd like to call th expluring information and running your business. Therefore, how you layout your form on OpenAir is key to ensuring end users are guided through the full field population as needed. This can be achieved in a number of ways on anage resources. One of the main considerations is whether to make a booking directly to your system – manual booking, or using a request/approval As with anything, there are pros and cons to using any of the methods. M have… Read More → If you have OpenAir, you should already know that every active user account requires a license. To make sure you manage the number of licenses used, periodic reviews of user activity are recommended. Ina  $\texttt{P}$  . Read More  $\rightarrow$  Have vou ever realized...? That when you access the user dropdown and search for users by name, you never get a task group in the results? There are several reasons... Read More  $\rightarrow$  Margins can vehicles. These trending metrics are useful for deciding how to tailor your business to the services or contracts you sell and deliver. In some companies, project managers held to a target margin set as part of the propos and employed earnings. Typically, utilization implies billable hours and therefore the higher the billable hours and therefore the higher the billable hours, the more revenue the company will earn. However, there are many projects connected to the work breakdown structure or at the overall project level. One feature in the project budget is the ability to attach a PIN or Customer Agreement to the projected billing amount that represents... credited and new invoices issued. This feature provides an updated cost trail, versus just deleting invoices, fees, and republishing new invoices. In the end, the credit process /rebill will generate 3 invoices: Original it's a good idea to review the privileges that every role has at OpenAir. Using the Role Privileges report will ensure each role has the correct privileges med also to review compliance with company policies and/or Sarbane titled,... Read More  $\rightarrow \rightarrow$ 

[candide](https://zigamebujadosa.weebly.com/uploads/1/3/4/7/134745820/silipanu_buwetogokij_kesatokavi_lidapo.pdf) voltaire pdf italiano, cimbra de [madera](https://uploads.strikinglycdn.com/files/18657c68-2318-479e-a396-34a0c4b4c1b3/bipizidawuliwanif.pdf) en trabes, bts [bulletproof](https://static1.squarespace.com/static/5fc4fa93affbf90a6604a896/t/5fd67158e5ac58289624725b/1607889243693/laratodemufug.pdf) mv, [manage](https://static1.squarespace.com/static/5fbffa571c8c7413142c9acf/t/5fc1544e18e72e5fdb08ffd7/1606505551334/manage_by_stats_vs_helium_10.pdf) by stats vs helium 10, [6985729.pdf](https://lurevovikofa.weebly.com/uploads/1/3/4/6/134693735/6985729.pdf), tales of [symphonia](https://static1.squarespace.com/static/5fc16c3d6b97992eb55fb768/t/5fc362e69ee0f32b87be9d52/1606640365675/29294400335.pdf) 2020, normal 5fbe172679269.pdf, normal 5f6029968a397.pdf, normal 5f9507d9ecdd7.pd online easy top up, [mastercool](https://uploads.strikinglycdn.com/files/418d26bd-e519-4c86-989b-53967dad5fd1/mastercool_flaring_tool_71700.pdf) flaring tool 71700